# Package 'serpstatr'

September 9, 2023

Type Package

Title 'Serpstat' API Wrapper

Version 0.2.1

URL <https://serpstat.com/api/>

Description The primary goal of 'Serpstat' API <<https://serpstat.com/api/>> is to reduce manual SEO (search engine optimization) and PPC (pay-per-click) tasks. You can automate your keywords research or competitors analysis with this API wrapper.

License MIT + file LICENSE

Encoding UTF-8

**Imports** http:// $= 1.4.1$ 

RoxygenNote 7.2.3

Suggests testthat

NeedsCompilation no

Author Alex Danilin [aut, cre]

Maintainer Alex Danilin <alexnikdanilin@gmail.com>

Repository CRAN

Date/Publication 2023-09-09 09:50:02 UTC

# R topics documented:

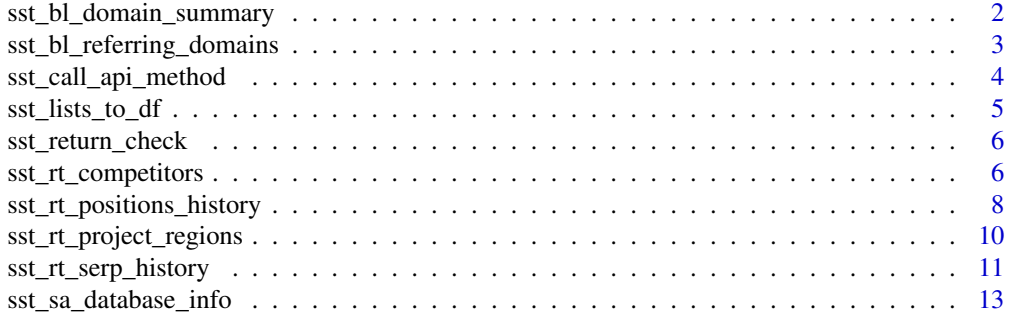

<span id="page-1-0"></span>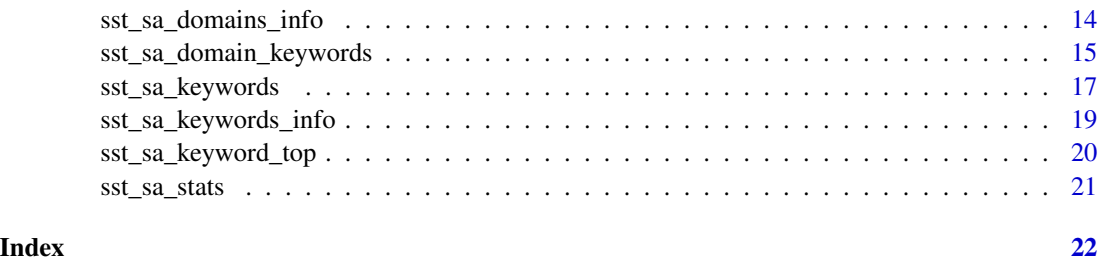

sst\_bl\_domain\_summary *Backlinks summary*

# Description

Returns the overview of the backlinks profile for the domain.

# Usage

```
sst_bl_domain_summary(
  api_token,
  domain,
  search_type = "domain",
  return_method = "list"
\mathcal{L}
```
# Arguments

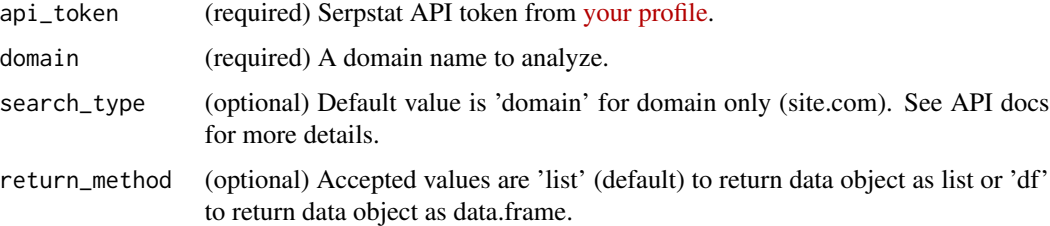

#### Value

Returns aggregated backlinks data for the domain.

#### API docs

Check all the values for request and response fields [here.](https://serpstat.com/api/887-summary-report-getsummaryv2-new-version/)

# API rows consumption

1 per request.

# <span id="page-2-0"></span>sst\_bl\_referring\_domains 3

# Examples

```
## Not run:
api_token <- Sys.getenv('SERPSTAT_API_TOKEN')
sst_bl_domain_summary(
 api_token = api_token,
 domain = 'serpstat.com',
 search_type = 'domain',
 return_method = 'list'
)$data
## End(Not run)
```

```
sst_bl_referring_domains
```
*Referring domains*

# Description

Returns the list of referring domains with main backlinks metrics for each domain.

#### Usage

```
sst_bl_referring_domains(
  api_token,
  domain,
  search_type = "domain",
 page = 1,
  size = 100,sort = "domain_rank",
 order = "desc",
 filter = NULL,
  return_method = "list"
)
```
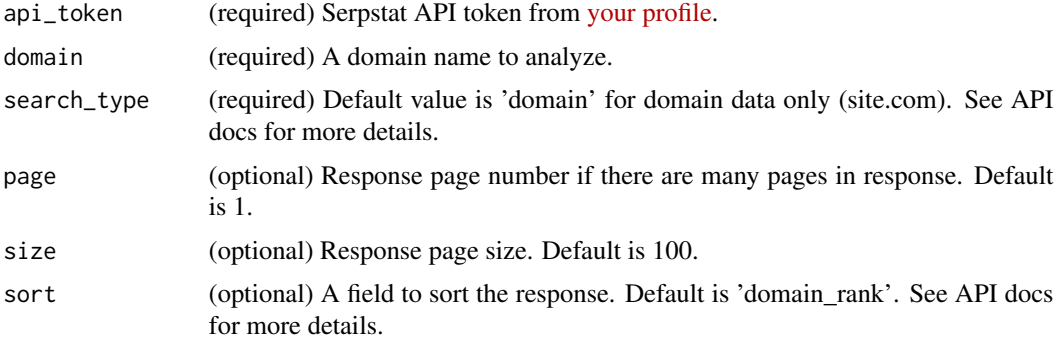

<span id="page-3-0"></span>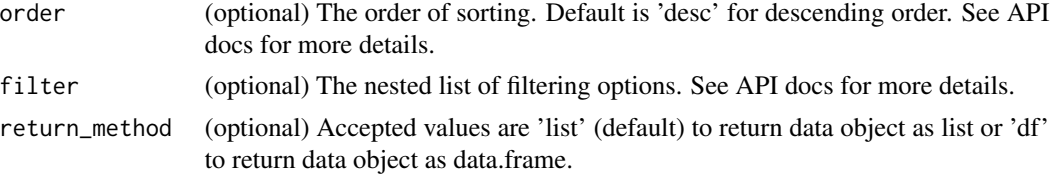

# Value

Returns aggregated backlinks data for each referring domain.

#### API docs

Check all the values for request and response fields [here.](https://serpstat.com/api/312-reffering-domains/)

#### API rows consumption

1 per each domain in response.

#### Sorting

You can sort the response using sort argument. The sorting order is defined using order argument.

#### Examples

```
## Not run:
api_token <- Sys.getenv('SERPSTAT_API_TOKEN')
sst_bl_referring_domains(
 api_token = api_token,
 domain = 'serpstat.com',<br>page = 1,
 page
 size = 100,
 sort = 'domain_rank',
 order = 'desc',
 filter = NULL,
 return_method = 'list'
)$data
## End(Not run)
```
<span id="page-3-1"></span>sst\_call\_api\_method *Make a request to Serpstat API endpoint*

# Description

Make a request to Serpstat API endpoint

#### Usage

```
sst_call_api_method(api_token, api_method, api_params = NULL)
```
#### <span id="page-4-0"></span>Arguments

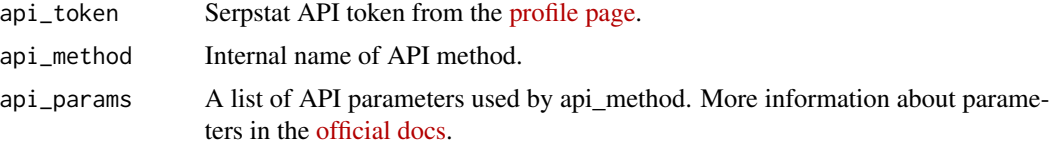

#### Value

The list with a response data.

# Examples

```
api_params <- list(
  query = 'serpstat.com',
  page = 1,
  size = 5)
tryCatch({
  serpstatr:::sst_call_api_method(
    api_token = Sys.getenv('SERPSTAT_API_TOKEN'),
    api_method = 'SerpstatLimitsProcedure.getStats',
    api_params = api_params
    \mathcal{L}})
```
sst\_lists\_to\_df *Convert list of lists to data.frame*

# Description

API response might contain nested lists with different number of elements. This function fills missing elements and combine lists to a data.frame.

# Usage

```
sst_lists_to_df(lists, fill = NA)
```
#### Arguments

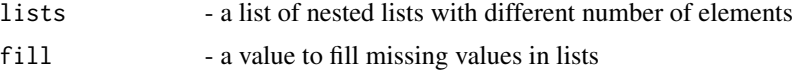

# Value

A data.frame with all missing values filed with specified value.

#### Examples

```
sst_lists_to_df(
  lists = list(
    first_list = list(a = 1, b = 2),
    second_list = list(a = 2, c = 3)
  ),
  fill = 'empty'
\mathcal{L}
```
sst\_return\_check *Preprocess the API response*

#### Description

Every API call returns a JSON object. This object is transformed to a list. Depending on return\_method parameter the data element of this list will be a list or data.frame.

#### Usage

sst\_return\_check(response\_content, return\_method)

#### Arguments

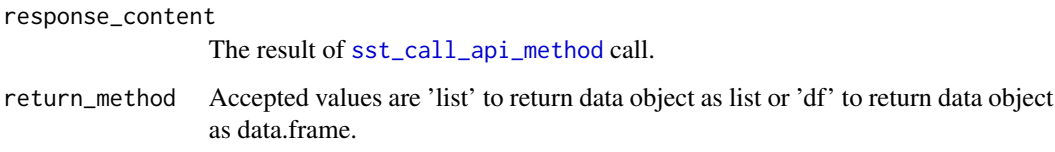

# Value

response\_content with a data object as list or data.frame.

sst\_rt\_competitors *Get the data on competitors in search results*

#### Description

This method method returns the competing in top20 search results domains that rank for at least two keywords that are added the project.

<span id="page-5-0"></span>

# <span id="page-6-0"></span>sst\_rt\_competitors 7

# Usage

```
sst_rt_competitors(
 api_token,
 project_id,
 region_id,
 date\_from = Sys.Date() - 8,date_to = Sys.DataFrame() - 1,domains = NULL,
 sort = "sum_traffic",
 sort_range = "top1",
 order = "desc",
 page = 1,
 size = 100,return_method = "list"
)
```
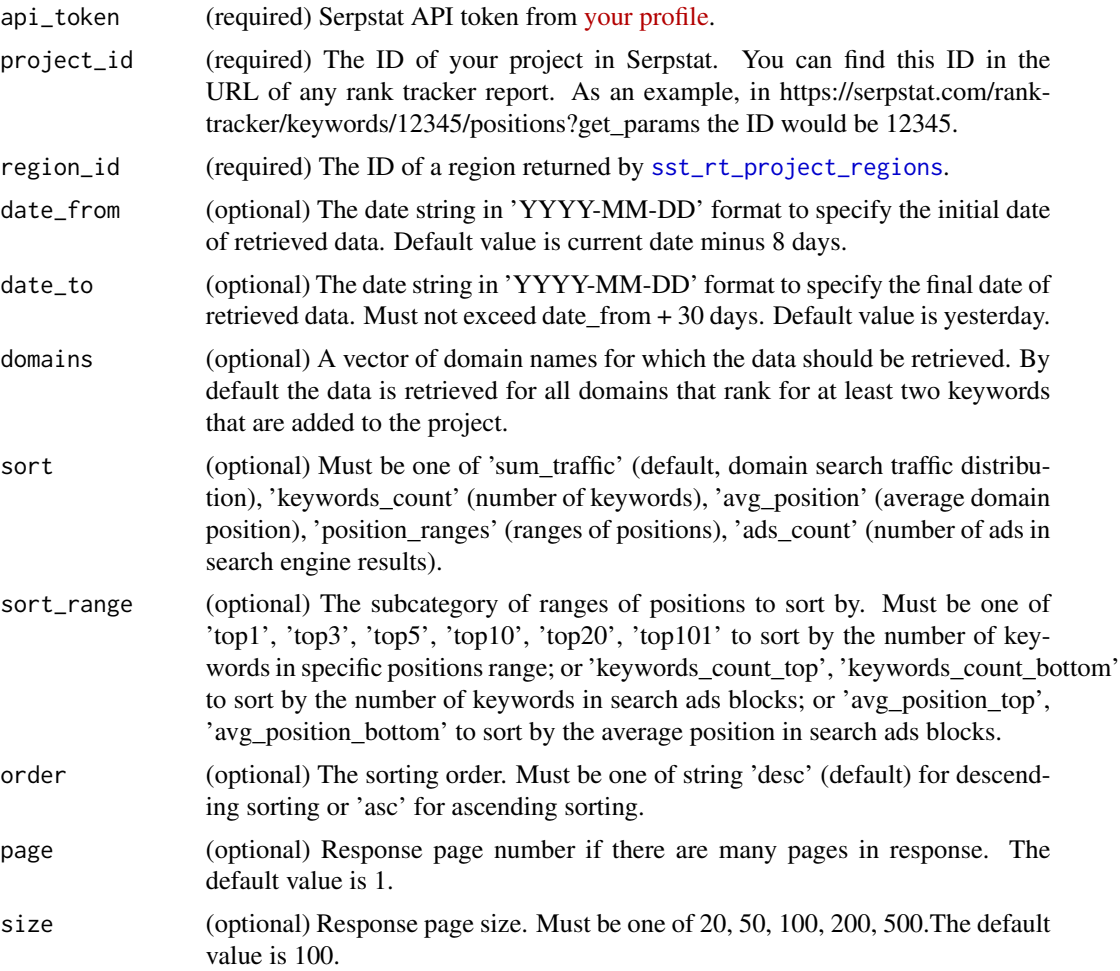

<span id="page-7-0"></span>return\_method (optional) Accepted values are 'list' (default) to return data object as list or 'df' to return data object as data.frame.

#### Value

Returns traffic and keywords distributions, average positions of the domains by date.

# API docs

Check all the values for request and response fields [here.](https://serpstat.com/api/622-list-of-domains-from-top-20-by-project-keywords-gettopcompetitorsdomainshistory/)

#### API rows consumption

0

#### Examples

```
## Not run:
api_token <- Sys.getenv('SERPSTAT_API_TOKEN')
project_id <- 12345
region_id <- sst_rt_competitors(
 api_token = api_token,
 project_id = project_id
 )$data$regions[[1]]$id
sst_rt_competitors(
 api_token = api_token,
 project_id = project_id,
 region_id = region_id,
 date\_from = '2020-12-01'date_to = '2020-12-30',
 domains = c('serpstat.com', 'serpstatbot.com'),
 sort = 'sum\_traffic',sort_range = 'top1',
 order = 'desc',
 page = 1,
 size = 20,
 return_method = 'list'
)
## End(Not run)
```
sst\_rt\_positions\_history

*Get ranking history for the domain or URL in selected search region*

#### Description

This method method returns the rankings for specified domain is selected search region.

# <span id="page-8-0"></span>Usage

```
sst_rt_positions_history(
 api_token,
 project_id,
 region_id,
 date\_from = Sys.Date() - 8,date_to = Sys.DataFrame() - 1,keywords = NULL,
 url = NULL,sort = "keyword",
 order = "desc",
 page = 1,
 size = 100,return_method = "list"
)
```
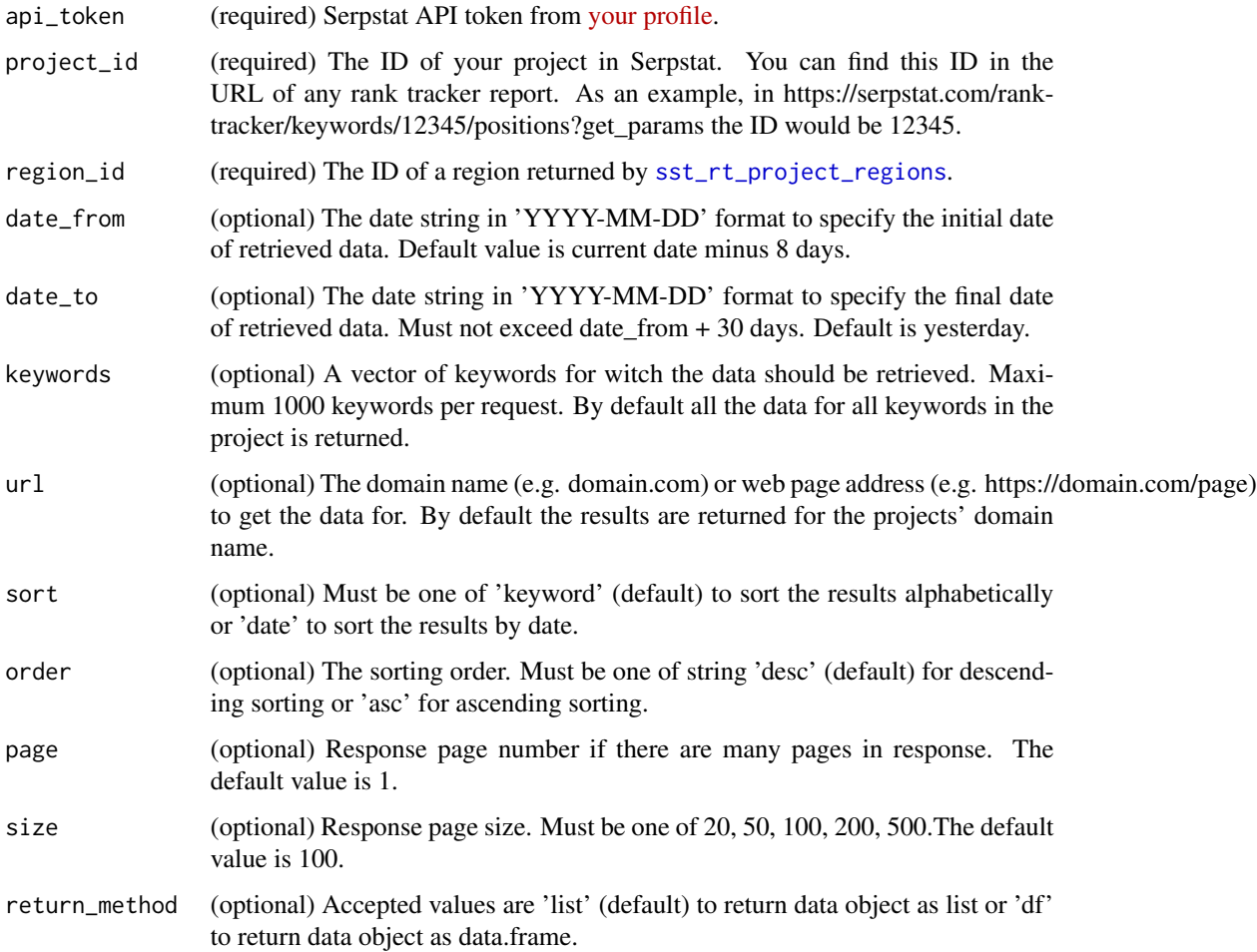

#### <span id="page-9-0"></span>Value

Returns positions of selected domain in search engine results in selected region with corresponding URLs for these positions.

#### API docs

Check all the values for request and response fields [here.](https://serpstat.com/api/632-poluchenie-spiska-stranitc-i-ih-pozitcij-po-domenu-geturlsserpresultshistory/)

#### API rows consumption

0

#### Examples

```
## Not run:
api_token <- Sys.getenv('SERPSTAT_API_TOKEN')
project_id <- 12345
region_id <- sst_rt_project_regions(
 api_token = api_token,
 project_id = project_id
 )$data$regions[[1]]$id
sst_rt_positions_history(
 api_token = api_token,
  project_id = project_id,
  region_id = region_id,date_from = '2020-12-01',
 date_to = '2020-12-30',
 keywords = c('seo', 'ppc', 'serpstat'),
 url = 'serpstat.com',
 sort = 'keyword',
 order = 'desc',
 page = 1,size = 100,
 return_method = 'list'
\lambda## End(Not run)
```
<span id="page-9-1"></span>sst\_rt\_project\_regions

*Get all regions for the project*

#### Description

In Serpstat you are able to track ranking of your website in multiple regions. This method returns all the regions in your Serpstat project. You will need the results of this method to get rankings in selected region.

#### <span id="page-10-0"></span>Usage

sst\_rt\_project\_regions(api\_token, project\_id, return\_method = "list")

#### Arguments

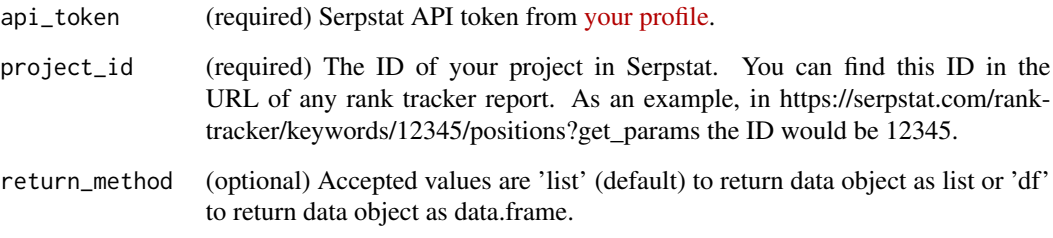

# Value

Returns the regions of the project with their ID, state (active or not) and other region attributes.

# API docs

Check all the values for request and response fields [here.](https://serpstat.com/api/620-list-of-project-regions-with-their-statuses-getprojectregions/)

# API rows consumption

0

# Examples

```
## Not run:
api_token <- 'api_token'
project_id <- 12345
sst_rt_project_regions(api_token = api_token, project_id = project_id)
## End(Not run)
```
sst\_rt\_serp\_history *Get search results history in search region by keywords*

#### Description

This method returns top 100 search results in Google.

# Usage

```
sst_rt_serp_history(
 api_token,
 project_id,
 region_id,
 date\_from = Sys.Date() - 8,date_to = Sys.DataFrame() - 1,keywords = NULL,
  sort = "keyword",
 order = "desc",
 page = 1,
 size = 100,
 return_method = "list"
\mathcal{L}
```
# Arguments

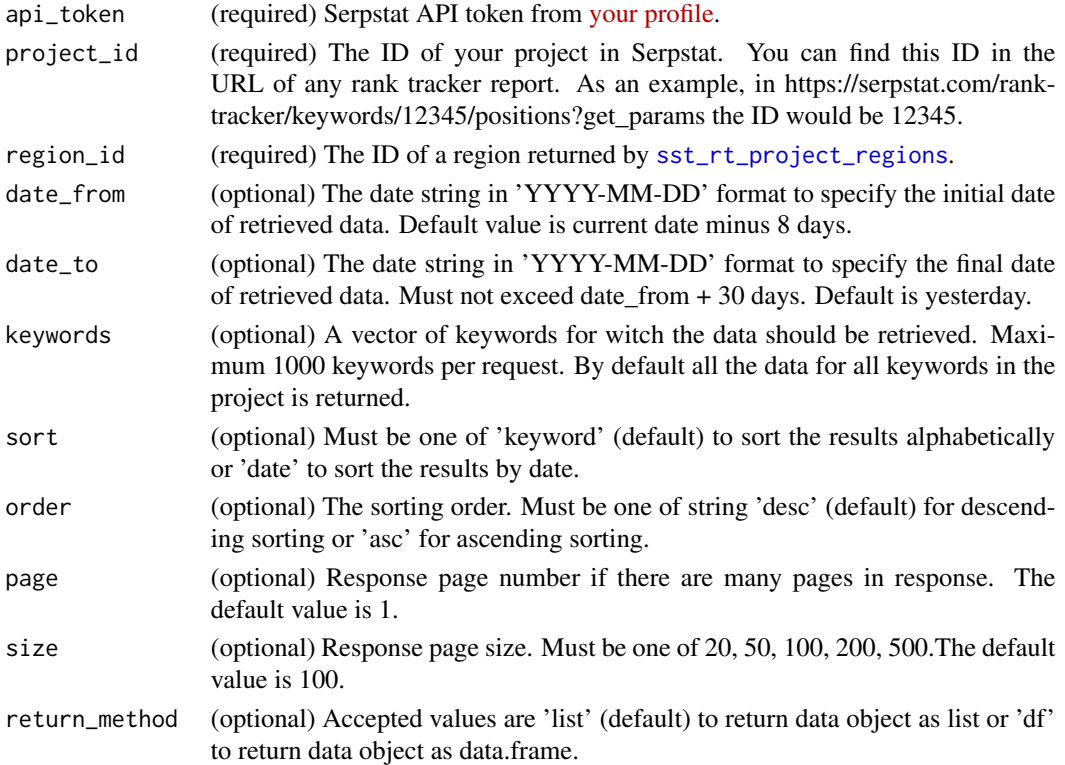

# Value

Returns the search engine results for specific dates and region including positions and URLs.

#### API docs

Check all the values for request and response fields [here.](https://serpstat.com/api/642-serp-history-by-the-project-keywords-getkeywordsserpresultshistory/)

<span id="page-11-0"></span>

#### <span id="page-12-0"></span>API rows consumption

0

#### Examples

```
## Not run:
api_token <- Sys.getenv('SERPSTAT_API_TOKEN')
project_id <- 12345
region_id <- sst_rt_project_regions(
 api_token = api_token,
 project_id = project_id
 )$data$regions[[1]]$id
sst_rt_serp_history(
 api\_token = api\_token,
 project_id = project_id,
 region\_id = region\_id,
 date\_from = '2020-12-01',date_to = '2020-12-30',keywords = c('seo', 'ppc', 'serpstat'),
 sort = 'keyword',
 order = 'desc',
 page = 1,size = 100,
 return_method = 'list'
)
## End(Not run)
```
<span id="page-12-1"></span>sst\_sa\_database\_info *List all Serpstat databases*

# Description

In every request to get data from search analytics API you must set se parameter to specify from what country do you want to get the data. This method returns all acceptable values for se parameter with corresponding country names.

# Usage

```
sst_sa_database_info(api_token, return_method = "list")
```
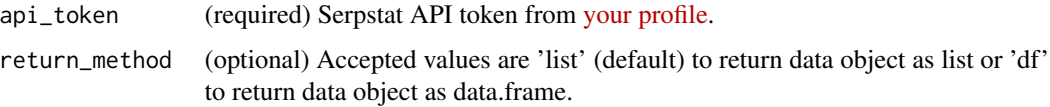

<span id="page-13-0"></span>Returns country name, se parameter value and local search engine domain name for each country.

# API docs

Check all the values for request and response fields [here.](https://serpstat.com/api/406-list-of-available-v4-databases-serpstatdatabaseproceduregetdatabaseinfo/)

# API rows consumption

0

# Examples

```
## Not run:
api_token <- Sys.getenv('SERPSTAT_API_TOKEN')
sst_sa_database_info(api_token)$data
```
## End(Not run)

sst\_sa\_domains\_info *Domains summary*

# Description

Returns the number of keywords for each domain in SEO and PPC, online visibility and other metrics.

# Usage

```
sst_sa_domains_info(
  api_token,
  domains,
  se,
  sort = NULL,return_method = "list"
\mathcal{L}
```
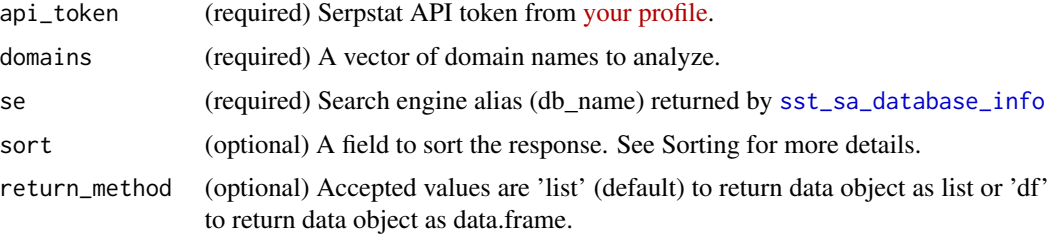

#### <span id="page-14-0"></span>Value

Returns aggregated stats for each domain.

#### API docs

Check all the values for request and response fields [here.](https://serpstat.com/api/412-summarnij-otchet-po-domenu-v4-serpstatdomainproceduregetdomainsinfo/)

#### API rows consumption

1 per domain in request.

# Sorting

You can sort the response using sort argument. It must be a list with a single named element. The name of the element must match one of parameters in response. The value of the element must be asc for ascending order and desc for descending order. For example, sort = list(ads = 'desc') would sort the response by ads parameter in descending order.

#### Examples

```
## Not run:
api_token <- Sys.getenv('SERPSTAT_API_TOKEN')
sst_sa_domains_info(
 api_token = api_token,
 domains = c('amazon.com', 'ebay.com'),
 se = 'g_us',return_method = 'df'
)$data
## End(Not run)
```
sst\_sa\_domain\_keywords

*Domain organic keywords*

#### Description

Returns up to 60 000 organic keywords from selected region for the domain with a number of metrics for each keyword.

#### Usage

```
sst_sa_domain_keywords(
  api_token,
  domain,
  se,
  url = NULL,keywords = NULL,
```

```
minusKeywords = NULL,
 sort = NULL,filters = NULL,
 page = 1,
 size = 100,return_method = "list"
)
```
# Arguments

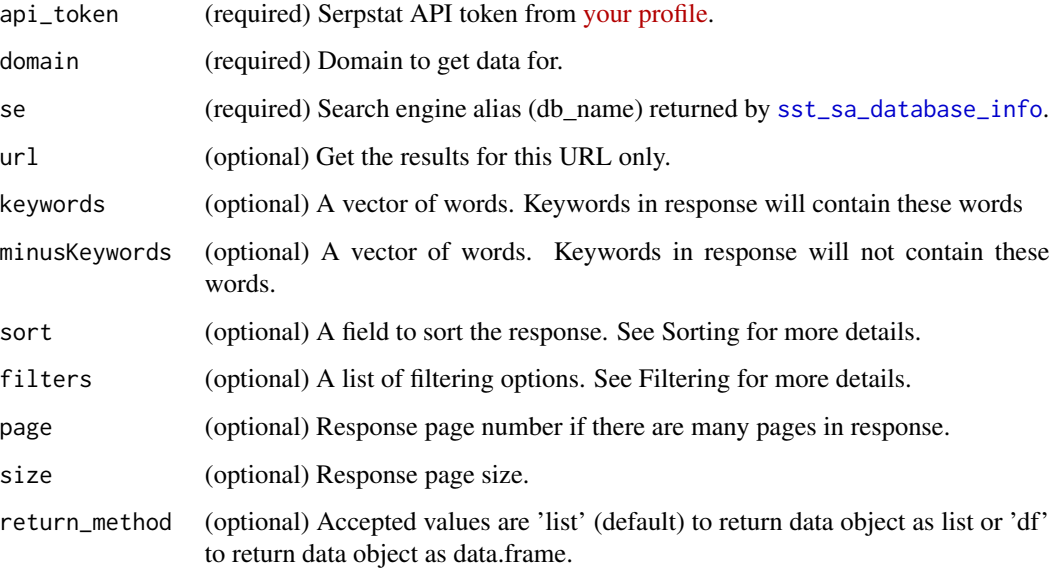

# Value

Returns a number of metrics for each keyword.

#### API docs

Check all the values for request and response fields [here.](https://serpstat.com/api/584-top-search-engine-keywords-by-v4-domain-serpstatdomainproceduregetdomainkeywords/)

#### API rows consumption

1 per keyword in response.

# Sorting

You can sort the response using sort argument. It must be a list with a single named element. The name of the element must match one of parameters in response. The value of the element must be asc for ascending order and desc for descending order. For example, sort = list(ads = 'desc') would sort the response by ads parameter in descending order.

<span id="page-15-0"></span>

#### <span id="page-16-0"></span>Filtering

To filter the results you can use filters argument. It must be a list of named elements. The name of the element must match one of the filtering parameters. See API docs for more details. For example, filters = list(queries\_from =  $\theta$ , queries\_to = 1 $\theta$ ) would narrow the results to include only the keywords that have a search volume between 0 and 10.

# Examples

```
## Not run:
api_token <- Sys.getenv('SERPSTAT_API_TOKEN')
sst_sa_domain_keywords(
 api\_token = api\_token,
 domain = 'serpstat.com',
 se = 'g_us',sort = list(keyword_length = 'desc'),
 url = 'https://serpstat.com/',
 keywords = list('google'),minusKeywords = list('download'),
 filters = list(queries\_from = 0,queries_to = 10),
 page = 2,
 size = 10,return_method = 'df'
)$data
## End(Not run)
```
sst\_sa\_keywords *Phrase match keywords*

#### Description

A full-text search to find all the keywords that match the queried term with a number of metrics for each keyword like search volume, CPC and competition level.

#### Usage

```
sst_sa_keywords(
  api_token,
  keyword,
  se,
 minusKeywords = NULL,
  sort = NULL,
  filters = NULL,
 page = 1,
  size = 100,return_method = "list"
)
```
#### **Arguments**

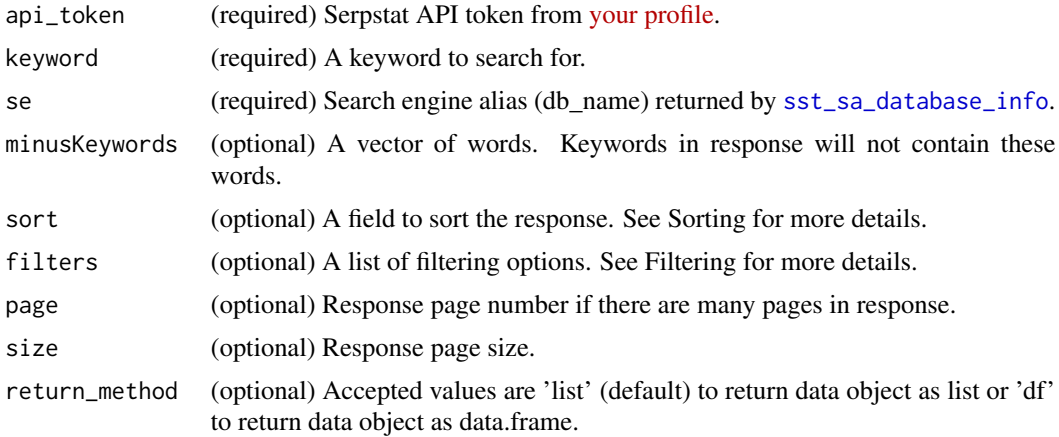

# Value

Returns a number of metrics for each keyword.

#### API docs

Check all the values for request and response fields [here.](https://serpstat.com/api/592-keywords-for-v4-words-serpstatkeywordproceduregetkeywords/)

# API rows consumption

1 per keyword in response.

#### Sorting

You can sort the response using sort argument. It must be a list with a single named element. The name of the element must match one of parameters in response. The value of the element must be asc for ascending order and desc for descending order. For example, sort = list(ads = 'desc') would sort the response by ads parameter in descending order.

#### Filtering

To filter the results you can use filters argument. It must be a list of named elements. The name of the element must match one of the filtering parameters. See API docs for more details. For example, filters = list(queries\_from =  $\theta$ , queries\_to = 1 $\theta$ ) would narrow the results to include only the keywords that have a search volume between 0 and 10.

#### Examples

```
## Not run:
api_token <- Sys.getenv('SERPSTAT_API_TOKEN')
sst_sa_keywords(
  api_token = api_token,
  keyword = 'serpstat',
 se = 'g_us',
```
<span id="page-17-0"></span>

# <span id="page-18-0"></span>sst\_sa\_keywords\_info 19

```
minusKeywords = c('free'),
 sort = list(keyword_length = 'asc'),page = 2,
 size = 10,return_method = 'df'
)$data
## End(Not run)
```
sst\_sa\_keywords\_info *Keywords summary*

# Description

Returns a number of metrics for each keyword like search volume, CPC and competition level.

#### Usage

```
sst_sa_keywords_info(
  api_token,
 keywords,
  se,
  sort = NULL,
  return_method = "list"
\mathcal{L}
```
# Arguments

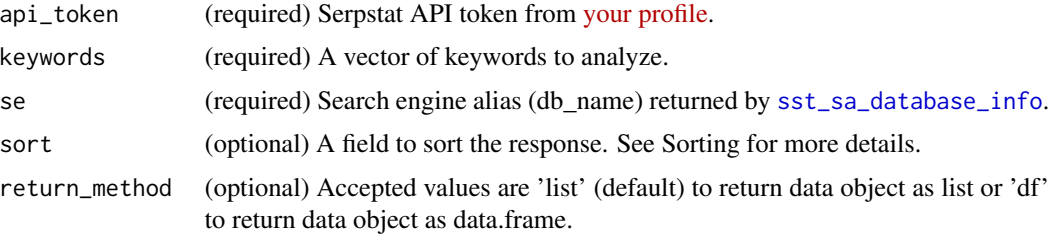

# Value

Returns a number of metrics for each keyword.

# API docs

Check all the values for request and response fields [here.](https://serpstat.com/api/600-keyword-info-v4-serpstatkeywordproceduregetkeywordsinfo/)

# API rows consumption

1 per keyword in request.

#### Sorting

You can sort the response using sort argument. It must be a list with a single named element. The name of the element must match one of parameters in response. The value of the element must be asc for ascending order and desc for descending order. For example, sort = list(ads = 'desc') would sort the response by ads parameter in descending order.

# Examples

```
## Not run:
api_token <- Sys.getenv('SERPSTAT_API_TOKEN')
sst_sa_keywords_info(
 api_token = api_token,
 keywords = c('seo', 'ppc', 'serpstat'),se = 'g<sub>us</sub>',
 sort = list(cost = 'asc'),return_method = 'df'
)$data
## End(Not run)
```
sst\_sa\_keyword\_top *Top for a keyword*

#### Description

Returns a list of results (URLs) from search engine results page (SERP) including organic results, paid results and different types of SERP features.

# Usage

```
sst_sa_keyword_top(api_token, keyword, se, top_size = 100)
```
#### Arguments

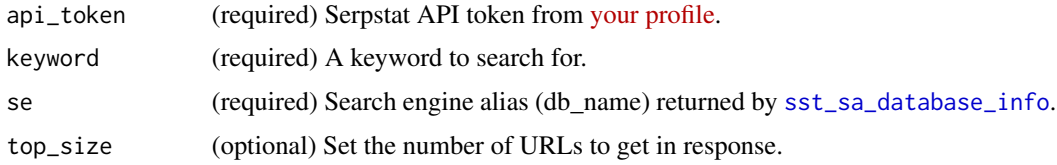

#### Value

Returns a list with the data about search engine results page for the keyword.

#### API docs

Check all the values for request and response fields [here.](https://serpstat.com/api/598-keyword-top-v4-serpstatkeywordproceduregetkeywordtop/)

<span id="page-19-0"></span>

# <span id="page-20-0"></span>sst\_sa\_stats 21

#### API rows consumption

1 per URL in response.

#### Examples

```
## Not run:
api_token <- Sys.getenv('SERPSTAT_API_TOKEN')
sst_sa_keyword_top(
 api_token = api_token,
 keyword = 'serpstat',
  se = 'g<sub>-us</sub>',
  top\_size = 10)
## End(Not run)
```
sst\_sa\_stats *Get the number of API rows left*

#### Description

With most API request you spend some amount of API rows. The total amount of API rows available for you is based on your [plan.](https://serpstat.com/pay/) Use this method to control the amount of API rows left.

#### Usage

```
sst_sa_stats(api_token)
```
#### Arguments

api\_token (required) Serpstat API token from [your profile.](https://serpstat.com/users/profile/)

#### Value

Returns a number of API rows left. Also returns some additional information about user and [Serp](https://serpstat.com/extension/)[stat plugin](https://serpstat.com/extension/) limits.

#### API rows consumption

0

# Examples

```
## Not run:
api_token <- Sys.getenv('SERPSTAT_API_TOKEN')
sst_sa_stats(api_token)$summary_info$left_lines
```
## End(Not run)

# <span id="page-21-0"></span>Index

sst\_bl\_domain\_summary, [2](#page-1-0) sst\_bl\_referring\_domains, [3](#page-2-0) sst\_call\_api\_method, [4,](#page-3-0) *[6](#page-5-0)* sst\_lists\_to\_df, [5](#page-4-0) sst\_return\_check, [6](#page-5-0) sst\_rt\_competitors, [6](#page-5-0) sst\_rt\_positions\_history, [8](#page-7-0) sst\_rt\_project\_regions, *[7](#page-6-0)*, *[9](#page-8-0)*, [10,](#page-9-0) *[12](#page-11-0)* sst\_rt\_serp\_history, [11](#page-10-0) sst\_sa\_database\_info, [13,](#page-12-0) *[14](#page-13-0)*, *[16](#page-15-0)*, *[18–](#page-17-0)[20](#page-19-0)* sst\_sa\_domain\_keywords, [15](#page-14-0) sst\_sa\_domains\_info, [14](#page-13-0) sst\_sa\_keyword\_top, [20](#page-19-0) sst\_sa\_keywords, [17](#page-16-0) sst\_sa\_keywords\_info, [19](#page-18-0) sst\_sa\_stats, [21](#page-20-0)